## **Micrsoft Exchange Server - 2013**

## **Course Curriculum**

**This course was developed for IT Professionals who need to design, plan, implement and support Microsoft Exchange Server 2013. This Course will be implemented on Registered Domain names with valid Public IP addresses. This training will be given by Senior System & Network Engineers with several years of field experience.**

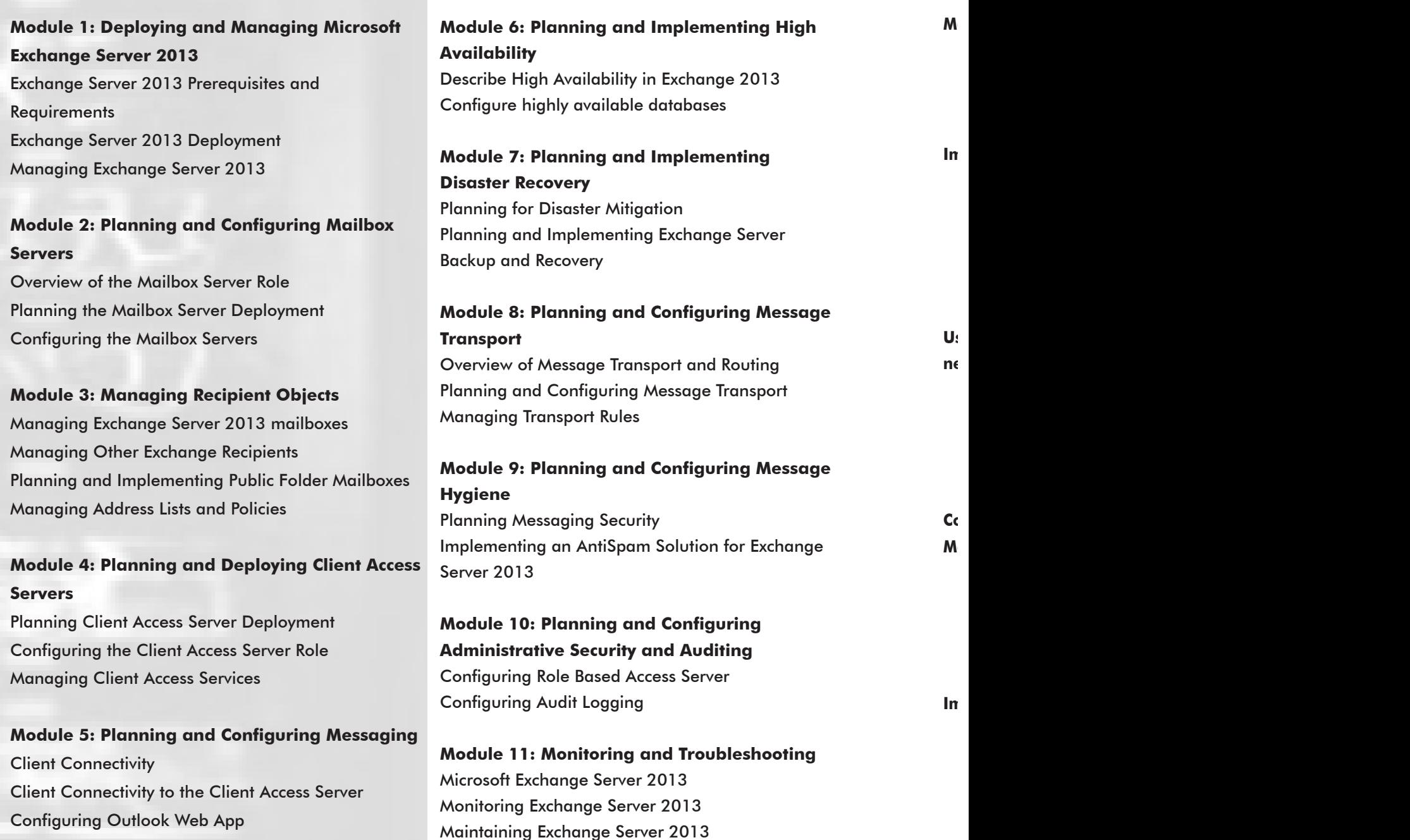

**In**